## **ICL\_CPROFILE\_PR** PROFILE PR LEVEL [CHAR (5)]

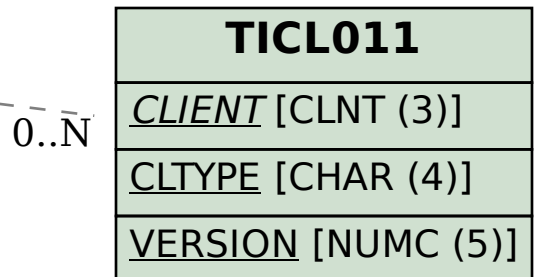

## SAP ABAP table ICL\_CPROFILE\_PRR {Benefit Processing Profile Prod.Level: Assigned Subclm Types}

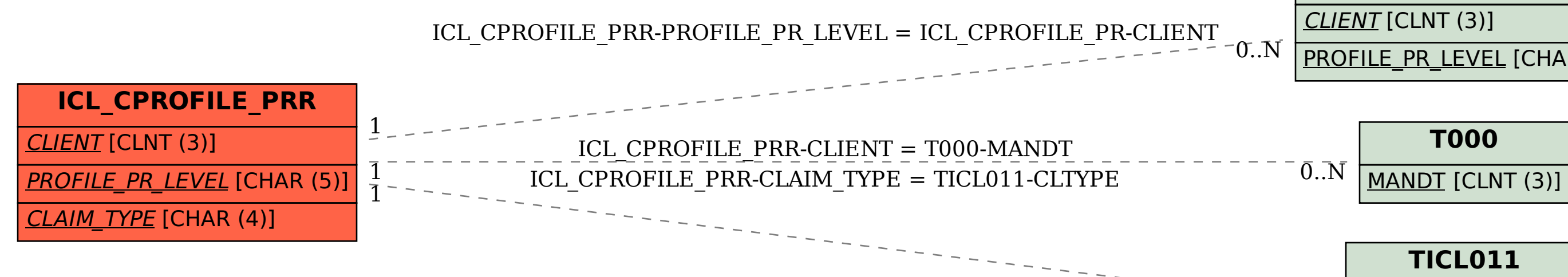